## Lumped Mass Heat Transfer Experiment Thermal Network Solution with TNSolver

Bob Cochran Applied Computational Heat Transfer Seattle, WA TNSolver@heattransfer.org

ME 331 Introduction to Heat Transfer University of Washington November 21, 2017

《曰》 《聞》 《臣》 《臣》 三臣 …

## Outline

- Lumped Mass Heat Transfer Experiment
- Math Model
- TNSolver Input File
- Test Data Analysis

## Objective

- Determine the convection heat transfer coefficient for a variety of shapes
- Both natural (free) and forced external convection
- Surface radiation effects due to differences in emissivity
- Fin effect of the stem

# Shapes

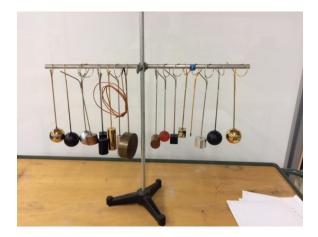

## Shape Geometry and Properties

| Specimen | Geometry | Diameter | Length | Mass   | Volume | Density  | Plating |
|----------|----------|----------|--------|--------|--------|----------|---------|
| 2000     |          | [mm]     | [mm]   | [g]    | [cm^3] | [g/cm^3] |         |
| A        | Sphere   | 49.34    |        | 570.7  | 62.86  | 9.08     | Black   |
| В        | Sphere   | 49.17    |        | 570.3  | 62.21  | 9.17     | Gold    |
| С        | Sphere   | 48.76    |        | 165.7  | 60.67  | 2.73     | Chrome  |
| D        | Sphere   | 49.40    |        | 165.4  | 63.09  | 2.62     | Black   |
| E        | Sphere   | 49.10    |        | 175.3  | 61.95  | 2.83     | Gold    |
| F        | Cylinder | 27.90    | 75.78  | 132.3  | 46.31  | 2.86     | Gold    |
| G        | Cylinder | 38.08    | 28.78  | 88.2   | 32.76  | 2.69     | None    |
| Н        | Cylinder | 31.79    | 50.82  | 108.8  | 40.32  | 2.70     | Black   |
| 1        | Cylinder | 19.06    | 76.29  | 58.3   | 21.76  | 2.68     | None    |
| J        | Cylinder | 38.09    | 28.59  | 289.4  | 32.56  | 8.89     | None    |
| K        | Cylinder | 31.73    | 50.89  | 355.9  | 40.22  | 8.85     | None    |
| L        | Cube     |          | 25.27  | 132.0  | 16.14  | 8.18     | Gold    |
| M        | Cube     |          | 25.42  | 136.5  | 16.43  | 8.31     | Black   |
| N        | Cube     |          | 25.44  | 45.7   | 16.46  | 2.78     | Black   |
| 0        | Sphere   | 36.15    |        | 23.0   | 24.72  | 0.93     | None    |
| Р        | Cylinder | 88.98    | 30.52  | 1678.9 | 189.69 | 8.85     | None    |

## **Shape Material Properties**

|          | Material<br>Densities* | Specific<br>heat** |         |
|----------|------------------------|--------------------|---------|
|          | [g/cm^3]               | [kJ/kg*K]          |         |
| Steel    | 7.85                   | 0.50               |         |
| Copper   | 8.90                   | 0.39               | at 27C  |
| Brass    | 8.40 - 8.60            | 0.40               |         |
| Aluminum | 2.60 - 2.80            | 0.90               | at 300K |
| Rubber   | 0.96 - 1.30            | 2.01               |         |

## Approach

- Use water bath to provide initial temperature of the object
- A thermocouple is placed through the stem into the center of the object
- A second thermocouple will record the ambient air temperature
- For natural convection let the object cool to 50 C, which may take up to 45 minutes
- For forced convection turn on the fan and let the object cool to 50 C

## Water Bath for Initial Temperature Condition

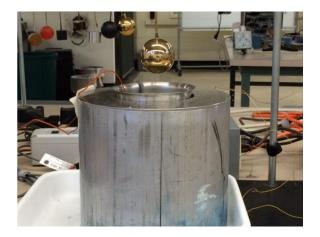

## Forced Convection with Fan

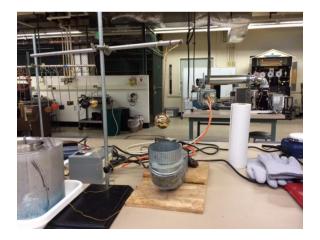

### The Lumped Capacitance Method: Biot Number Math Model

The Biot number, Bi, is:

$$Bi = \frac{hL_c}{k} < 0.1$$
  $L_c = \frac{\text{volume}}{\text{surface area}} = \frac{V}{A}$ 

where the characteristic length,  $L_c$ , is:

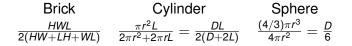

## **Convection Correlations**

Math Model

The heat flow rate is:

$$Q=hA(T_s-T_\infty)$$

where *h* is the heat transfer coefficient,  $T_s$  is the surface temperature and  $T_{\infty}$  is the fluid temperature. Correlations in terms of the Nusselt number are often used to determine *h*:

$$Nu = \frac{hL_c}{k}$$
  $h = \frac{kNu}{L_c}$ 

where  $L_c$  is a characteristic length associated with the fluid flow geometry.

# External Forced Convection over a Sphere Math Model

Equation (7.48), p. 444, in [BLID11]

$$\overline{Nu}_D = 2 + \left(0.4 Re_D^{1/2} + 0.06 Re_D^{2/3}\right) Pr^{0.4} \left(\frac{\mu}{\mu_s}\right)^{1/4}$$

where D is the diameter of the sphere and the Reynolds number,  $Re_D$ , is:.

$${\it Re}_{\it D}=rac{
ho u {\it D}}{\mu}=rac{u {\it D}}{
u}$$

Note that the fluid properties are evaluated at the fluid temperature,  $T_{\infty}$ , except the viscosity,  $\mu_s$ , evaluated at the surface temperature,  $T_s$ .

## External Natural Convection over a Sphere

Math Model

Equation (9.35), page 585 in [BLID11]

$$\overline{Nu}_{D} = 2 + \frac{0.589 Ra_{D}^{1/4}}{\left[1 + (0.469/Pr)^{9/16}\right]^{4/9}}$$

where *D* is the diameter of the sphere and the the Rayleigh number,  $Ra_D$ , is:.

$${\it Ra}_{\it D}={\it Gr}{\it Pr}=rac{g
ho^2ceta D^3\left(T_s-T_\infty
ight)}{k\mu}=rac{geta D^3\left(T_s-T_\infty
ight)}{
ulpha}$$

Note that the fluid properties are evaluated at the film temperature,  $T_f$ :

$$T_f = \frac{T_s + T_\infty}{2}$$

## Surface Radiation

Math Model

Radiation exchange between a surface and *large* surroundings The heat flow rate is (Equation (1.7), p. 10 in [BLID11]):

$$Q = \sigma \epsilon_s A_s (T_s^4 - T_{sur}^4)$$

where  $\sigma$  is the Stefan-Boltzmann constant,  $\epsilon_s$  is the surface emissivity and  $A_s$  is the area of the surface. Note that the surface area,  $A_s$ , must be *much* smaller than the surrounding surface area,  $A_{sur}$ :

$$A_s \ll A_{sur}$$

Note that the temperatures must be the absolute temperature, K or  $^{\circ}R$ 

# Radiation Heat Transfer Coefficient

Math Model

Define the radiation heat transfer coefficient,  $h_r$  (see Equation (1.9), page 10 in [BLID11]):

$$h_r = \epsilon \sigma (T_s + T_{sur}) (T_s^2 + T_{sur}^2)$$

Then,

$$Q = h_r A_s (T_s - T_{sur})$$

Note:

- *h<sub>r</sub>* is temperature dependent
- ▶ *h<sub>r</sub>* can be used to compare the radiation to the convection heat transfer from a surface, *h* (if *T<sub>sur</sub>* and *T<sub>∞</sub>* have similar values)

# Range of Radiation Heat Transfer Coefficient

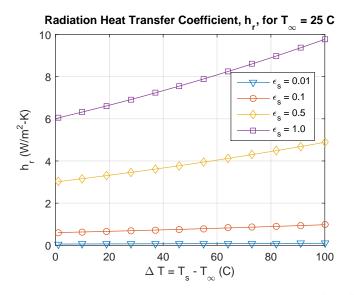

<ロト<団ト<巨ト<巨ト<巨ト 16/39

## **TNSolver Input File**

- What do we need in the input file for the lumped mass heat transfer experiment?
- Transient convection problem, with surface radiation
- Lumped capacitance approximation, Bi < 0.1, so no conduction in the solid object</p>

## **Solution Parameters**

**TNSolver Input File** 

```
Begin Solution Parameters
title = Lumped Mass Heat Transfer Experiment
type = transient
begin time = (R)
end time = (R)
time step = (R)
number of time steps = (I)
End Solution Parameters
```

(R) is a single real number(I) is a single integer number

### Nodes TNSolver Input File

#### Define nodes which have a volume

```
Begin Nodes
! label rho*c V
(S) (R) (R)
End Nodes
```

(S) is a single character string

## **Convection Conductor**

**TNSolver Input File** 

$$Q_{ij} = hA(T_s - T_\infty)$$

The heat transfer coefficient *h* is known.

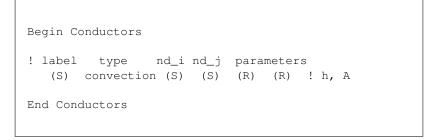

# External Forced Convection (EFC) Conductor

$$Q_{ij} = h A (T_s - T_\infty)$$

Heat transfer coefficient, h, is evaluated using the correlation for external forced convection from a sphere with diameter Dand fluid velocity of u.

```
Begin Conductors
! Ts Tinf
! label type nd_i nd_j parameters
  (S) EFCsphere (S) (S) (S) (R) (R) ! material, u, D
End Conductors
```

Note that Re, Nu and h are reported in the output file.

## External Natural Convection (ENC) Conductor

**Thermal Network Model** 

$$Q_{ij} = hA(T_s - T_\infty)$$

Heat transfer coefficient, h, is evaluated using the correlation for external natural convection from a sphere with diameter D.

```
Begin Conductors
! Ts Tinf
! label type nd_i nd_j parameters
(S) ENCsphere (S) (S) (S) (R) ! material, D
End Conductors
```

Note that Ra, Nu and h are reported in the output file.

## Surface Radiation Conductor

**TNSolver Input File** 

$$Q_{ij} = \sigma \epsilon A_s (T_s^4 - T_{env}^4)$$

 $\sigma$  is the Stefan-Boltzmann constant and  $\epsilon$  is the surface emissivity.

```
Begin Conductors
! label type nd_i nd_j parameters
  (S) surfrad (S) (S) (R) (R) ! emissivity, A
End Conductors
```

Note that  $h_r$  is reported in the output file.

## **Boundary Conditions**

TNSolver Input File

Specify a fixed temperature boundary condition,  $T_b$ , to one or more nodes in the model.

```
Begin Boundary Conditions

! type Tb Node(s)

fixed_T (R) (S ...)

End Boundary Conditions
```

### (S ...) one or more character strings

## **Initial Conditions**

**TNSolver Input File** 

Specify the initial temperatures,  $T_0$ , to the nodes in the model.

```
Begin Initial Conditions
! T0 Node(s)
  (R) (S ...)
End Initial Conditions
```

## Example Input File

**TNSolver Input File** 

```
Begin Solution Parameters
 title = Lumped Capacitance Experiment - Object A
 type = transient
 begin time = 0.0
 end time = 341.5
 time step = 0.5
! number of time steps = 20
End Solution Parameters
Begin Nodes
 1 3925000.0 6.2892e-05 ! rho*c, V
End Nodes
Begin Conductors
 conv convection 1 Tinf 12.0 0.0076 ! h, A
! conv EFCsphere 1 Tinf air 13.13 0.04934 ! material, u, D
! conv ENCsphere 1 Tinf air 0.04934 ! material, D
 rad surfrad 1 Tinf 0.95 0.0076 ! emissivity, A
End Conductors
                                        イロト イポト イラト イラト
```

### Example Input File (continued) TNSolver Input File

Begin Boundary Conditions fixed\_T 25.0 Tinf End Boundary Conditions

Begin Initial Conditions 99.0 1 ! Ti, node End Initial Conditions

## Verification using Analytical Solution

**TNSolver Verification** 

Backward Euler time integration is used in TNSolver. How does time step affect accuracy? Utilitize the analytical solution Equation (5.6), p. 282 in [BLID11]:

$$\frac{T - T_{\infty}}{T_i - T_{\infty}} = \exp\left[-\left(\frac{hA}{\rho cV}\right)t\right]$$

This is provided in the MATLAB function lumpedmass.m:

[T, Bi] = lumpedmass(time, rho, c, V, h, A, Ti, Tinf, k)

Example calculation using:

$$D = 0.04931 m, T_i = 100 C, T_{\infty} = 25 C$$
  

$$\rho = 7850 kg/m^3, c = 500 J/kg \cdot K$$
  

$$h = 25.0 W/m^2 \cdot K, k = 62.0 W/m \cdot K$$

## Verification using Analytical Solution

**TNSolver Verification** 

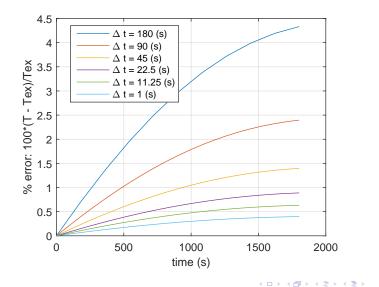

29/39

## **Experimental Data Processing**

#### **Experimental Data Analysis**

Data file ForcedConvection.txt snippet:

time,air,water,specimen
0.5,25.0,100.25,64.5,
1.0,24.75,100.0,65.75,
1.5,24.75,100.0,67.25,
2.0,24.75,100.0,68.5,

#### MATLAB commands:

```
>> exp = importdata('ForcedConvection.txt',',',1);
>> exptime = exp.data(1:end,1);
>> airT = exp.data(1:end,2);
>> expT = exp.data(1:end,4);
>> save FC.mat exptime airT expT
```

## Experiment Data Analysis with TNSolver

Experimental Data Analysis

Three MATLAB functions are provided for a least-squares analysis using TNSolver.

- Estimate convection heat transfer coefficient, *h*, for the natural convection data using ls\_lumped\_h.m
- 2. Estimate velocity, *u*, for the forced convection data using ls\_lumped\_vel.m
- 3. Estimate surface emissivity,  $\epsilon$ , using ls\_lumped\_emiss.m

## Estimate h

Experimental Data Analysis

Example for object A, natural convection input file ANC.inp

- 1. Set begin and end time to match experimental data range
  - Set time step using insight from verification problem
- 2. Set material properties and object geometries in input file
- 3. Set the boundary and initial conditions to match experiment
- 4. Use the convection conductor

```
>> load NC_A
>> h = linspace(10,35,10);
>> [besth] = ls_lumped_h('ANC', exptime, expT, h)
```

## Estimate h Results and Plot

#### Experimental Data Analysis

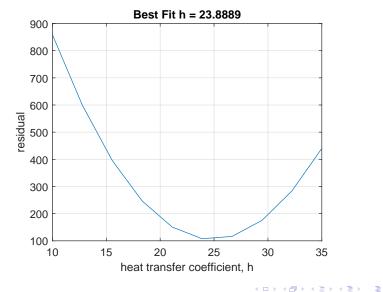

33/39

## **Estimate Velocity**

**Experimental Data Analysis** 

Example for object A, forced convection input file AFC.inp

- 1. Set begin and end time to match experimental data range
  - Set time step using insight from verification problem
- 2. Set material properties and object geometries in input file
- 3. Set the boundary and initial conditions to match experiment
- 4. Use the EFCsphere convection conductor

```
>> load FC_A
>> u = linspace(10,20,10);
>> [bestvel] = ls_lumped_vel('AFC', exptime, expT, u)
```

## Estimate Velocity Results and Plot

#### **Experimental Data Analysis**

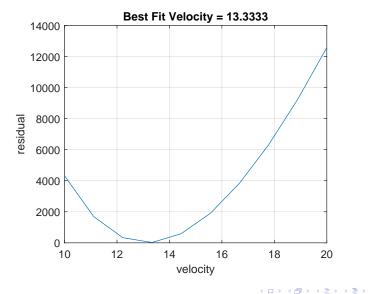

35/39

## **Estimate Emissivity**

Experimental Data Analysis

Example for object A, forced convection input file AFC.inp

- 1. Set begin and end time to match experimental data range
  - Set time step using insight from verification problem
- 2. Set material properties and object geometries in input file
- 3. Set the boundary and initial conditions to match experiment
- 4. Use the EFCsphere convection conductor and the estimated velocity from previous

```
>> load FC_A
>> eps = linspace(.8,1,10);
>> [beste] = ls_lumped_emiss('AFC', exptime, expT, eps)
```

## Estimate Emissivity Results and Plot

#### **Experimental Data Analysis**

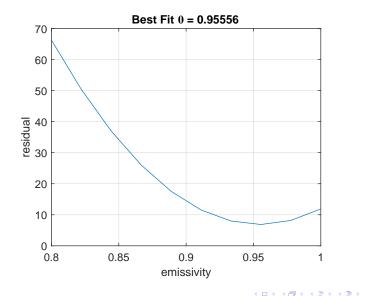

## Conclusion

- Math model for lumped capacitance method
- TNSolver input file described
- TNSolver thermal network model verification with analytical solution demonstrated
- Experimental data analysis

# **Questions?**

<ロ> <四> <四> <四> <三< => <三< => <=< => <=< =< => <=< => <=< => <=< => <=< => <=< => <=< => <=< => <=< => <=< => <=< => <=< => <=< => <=< => <=< => <=< => <=< => <=< => <=< => <=< => <=< => <=< => <=< => <=< => <=< => <=< => <=< => <=< => <=< => <=< => <=< => <=< => <=< =< =< =< =< =< =< =< =< =<

38/39

## **References I**

[BLID11] T.L. Bergman, A.S. Lavine, F.P. Incropera, and D.P. DeWitt.

Introduction to Heat Transfer.

John Wiley & Sons, New York, sixth edition, 2011.